# HOW TO FIND A COURSE SYLLABUS

- OFFICE OF INTERNATIONAL AFFAIRS -

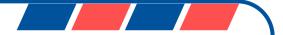

# **STEP 1**

Step ①: Choose a campus and click one of the following links:

https://webinfo.dankook.ac.kr/tiac/univ/lssn/lpci/views/lssnPopup/tmtbl.do

**Cheonan Campus** 

Jukjeon Campus

https://webinfo.dankook.ac.kr/tiac/univ/lssn/lpci/views/lssnPopup/tmtbl2.do

| 방의시간표 검색 수강신                                       | 청안내 교                                             | 1육과정 및 이수기준표                                                                                                    | 주요 학사제도                                    | 현장실습 및 학점교류               | 자격  | 부증 취득 | 안내           | 기타 운영       | 안내          | 공지 및                   | Q&A  |      |     |
|----------------------------------------------------|---------------------------------------------------|----------------------------------------------------------------------------------------------------|--------------------------------------------|---------------------------|-----|-------|--------------|-------------|-------------|------------------------|------|------|-----|
| - 영어B : 50% 이상의<br>- *원어강좌에 대한 유<br>- 글로벌핵심영어1,2,3 | 를 사용하여 진행<br>영어와 한국어7<br>형은 변동될 수 9<br>3 중 두과목 이상 | 세부 안내공지를 확인하시기<br>병되는 수업(강의자료, 시험,<br>가 혼합되어 사용되는 수업<br>있으니 수강신청 전 최종 원(<br>* 취득한 학생은 해당 영역 이<br>청에 의해 변경될 수 있으므 | 과제 등 포함)<br>거강좌 유형을 확인하여<br> 수완료로 인정됨(2019 | 주시기 바랍니다.<br>9학년도 입학자 이전) |     |       |              |             |             |                        |      |      |     |
| 2020 2학기                                           | ▼ <sup>21</sup>                                   | 색 구분 🛛 교양 검색 (                                                                                                   | O 전공 검색                                    | গুল 🗸 🗸                   | SEA | ARCH  |              |             |             |                        |      |      |     |
| 죽전 🔻 단과대명                                          |                                                   | ▼ 전공명                                                                                                    | v .                                        | 교과목명                      |     |       |              | 묘일          |             | <ul> <li>학법</li> </ul> |      | 교강사명 |     |
| 종합강의시간표 검                                          | 색                                                 |                                                                                                    |                                            |                           |     | 사회    | 적거리두:        | 기 단계(장      | 병부)         |                        |      |      |     |
|                                                    |                                                   |                                                                                                    | 교과목                                        |                           |     | 1단계   | 1.5단계        | 2단계         | 2.5/<br>3단계 | 원어                     | 학점   | 교강사  | 요음  |
| 수감조진                                               | 하네                                                | 이수구분                                                                                                    |                                            | 교과복명                      | 무마  |       |              |             |             |                        |      |      |     |
| 수강조직                                               | 학년                                                | 이수구분                                                                                                    | 번호                                         | 교과목명                      | 분반  |       | 단계별 학        | 학사운영        |             | 2101                   | (설계) |      | ш.; |
| 수강조직                                               | 학년                                                | 이수구분                                                                                                    | 번호                                         | 교과옥명                      | 운만  | 1단계   | 단계별 학<br>2단계 | 학사운영<br>2단계 | 3단계         | 2101                   | (설계) |      | ш   |

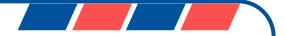

# **STEP 2**

Step 2: Select an academic year and semester

- ✓ '1학기' refers to spring semesters, and '2학기' to fall semesters.
- ✓ For example, 2023 1학기 = 2023 Spring / 2023 2학기 = 2023 Fall

| 강의시간표 검색                         | 수강신청안내                                                    | 교육고                                       | 바정 및 이수기준표                                    | 주요 학사제도                                   | 현장실습 및 학점교류                  | 자격  | <del>1</del> 중 취득 | 안내             | 기타 운영  | 안내                | 공지 및               | Q&A  |      |    |
|----------------------------------|-----------------------------------------------------------|-------------------------------------------|-----------------------------------------------|-------------------------------------------|------------------------------|-----|-------------------|----------------|--------|-------------------|--------------------|------|------|----|
| - 영어B : 5(<br>- ★원어강죄<br>- 글로벌핵심 | 00% 영어를 사용하<br>0% 이상의 영어와<br>에 대한 유형은 변동<br>1영어1.2.3 중 두고 | ŀ여 진행되는<br>한국어가 혼합<br>동될 수 있으니<br>목 이상 취득 | 수업(강의자료, 시험,<br>합되어 사용되는 수업<br>니 수강신청 전 최종 원( | 과제 등 포함)<br>어강좌 유형을 확인하여<br>이수완료로 인정됨(201 | 여 주시기 바랍니다.<br>19학년도 입학자 이전) |     |                   |                |        |                   |                    |      |      |    |
| 2020                             | 2학기                                                       | 김색 구                                      | 분 🔿 교양 검색 (                                   | ○ 전공 검색 [                                 | 영역 <b>Y</b>                  | SEA | RCH               |                |        |                   |                    |      |      |    |
| r¥ear ↓                          | Semest                                                    | er                                        | ▼ 전공명                                         | ×                                         | 교과목명                         |     |                   |                | 묘일     |                   | ▼                  | v    | 교강사명 |    |
| 종합강의시                            | 간표 검색                                                     |                                           |                                               |                                           |                              |     |                   |                |        |                   |                    |      |      |    |
|                                  |                                                           |                                           |                                               |                                           |                              |     | 사호                | 적거리두:          | 기 단계(정 | ;부)               |                    |      |      |    |
|                                  |                                                           |                                           |                                               |                                           |                              |     |                   |                | oFLat  | 2.5/              |                    | 학점   |      |    |
| 수강3                              | 전 전                                                       | 학년                                        | 이수구분                                          | 교과목                                       | 교과목명                         | 분반  | 1단계               | 1.5단계          | 2단계    | 3단계               | 원어                 |      | 교강사  | 요일 |
| 수강3                              | 전 1                                                       | t <sup>년</sup>                            | 이수구분                                          | 교과옥<br>번호                                 | 교과목명                         | 분반  | 1단계               | 1.5년계<br>단계별 학 |        | 3 <mark>단계</mark> | 원어                 | (설계) | 교강사  | 요일 |
| 수강3                              | 적                                                         | 학년                                        | 이수구분                                          |                                           | 교과목명                         | 분반  | 1단계               |                |        | 3단계<br>3단계        | 원어                 |      | 교강사  | 요일 |
| 수강3                              | 5직 호                                                      | 학년                                        | 이수구분                                          |                                           | 교과목명                         | 분반  |                   | 단계별 회          | 박사운영   | 3단계               | <b>원어</b><br>이터가 없 | (설계) | 교강사  | 요일 |

ANKOOK UNIVERSITY

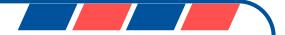

### **STEP 3 & 4**

Step ③: Select '교양검색'(for Liberal Arts courses only) or 전공검색(for all other courses).

Step ④: Enter a six-digit course number in the '<u>교과목명</u>' section. Then, click 'SEARCH'.

Course Number -

439600 3

(ignore the last digit after the dash)

| 강의시간표 검색                                          | 수강신청안내                                                   | 교육괴                                      | 성 및 이수기준:                                               | 표 주요 현                                  | 학사제도 현장실습 및 픽                                                                                        | <mark>469550 1</mark><br>'바뀌고 신* | ਜ਼ੁਰ ਜ਼ਿ  | 안내             | 기타 운영       | 안내                 | 공지 및                 | Q&A        |      |   |
|---------------------------------------------------|----------------------------------------------------------|------------------------------------------|---------------------------------------------------------|-----------------------------------------|----------------------------------------------------------------------------------------------------|----------------------------------|-----------|----------------|-------------|--------------------|----------------------|------------|------|---|
| - 영어A : 100<br>- 영어B : 509<br>- *원어강좌어<br>- 글로벌택심 | 0% 영어를 사용하<br>% 이상의 영어와 형<br>에 대한 유형은 변동<br>영어1.2.3 중 두과 | 여 진행되는<br>한국어가 혼합<br>동될 수 있으니<br>목 이상 취득 | 수업(강의자료, 시<br>합되어 사용되는 수'<br>  수강신청 전 최종<br>한 학생은 해당 영양 | 험, 과제 등 포함<br>업<br>원어강좌 유형<br>역 이수완료로 ( | <b>강의시간표 검색 안내 바로가기]</b><br><sup>함)</sup><br>을 확인하여 주시기 바랍니다.<br>인정됨(2019학년도 입학자 이전)<br>수강신청 전 확인 바람 |                                  |           |                |             |                    |                      |            |      |   |
| 2020                                              | 2학기 <b>v</b>                                             | 검색                                       | )<br>이 교양 검·                                            | 색 🔿 전공 검                                | 생                                                                                                    | Y SEA                            | ARCH      |                |             |                    |                      |            |      |   |
| 죽전 🔻                                              | 단과대명                                                     |                                          | ▼ 전공명                                                   |                                         | 4 교과목명                                                                                               |                                  |           |                | 교일          |                    | <b>v</b> <u>হা</u> । | <u>-</u> v | 교강사명 |   |
|                                                   |                                                          |                                          |                                                         |                                         |                                                                                                    |                                  |           |                |             |                    |                      |            |      |   |
| 종 합강의시건                                           | 간표 검색                                                    |                                          |                                                         |                                         |                                                                                                    |                                  |           |                |             |                    |                      |            |      |   |
| 종합강의시?                                            | 간표 검색                                                    |                                          |                                                         |                                         |                                                                                                    |                                  | ৸হ        | 회적거리두          | 기 단계(장      | 덕부)                |                      |            |      |   |
| ▲ 종합강의시간<br>수강조 <sup>3</sup>                      |                                                          | t년                                       | 이수구분                                                    | 교과목                                     | 교과목명                                                                                                 | 분반                               | 사호<br>1단계 | 희적거리두<br>1.5단계 |             | 영부)<br>2.5/<br>3단계 | 원어                   | 학점<br>(성계) | 교강사  | R |
|                                                   |                                                          | t년                                       | 이수구분                                                    | 교과목<br>번호                               | 교과목명                                                                                                 | 분반                               |           |                | 2단계         | 2.5/               | 원어                   | 학점<br>(설계) | 교강사  | æ |
|                                                   |                                                          | t년                                       | 이수구분                                                    |                                         | 교과목명                                                                                                 | 분반                               |           | 1.5단계          | 2단계         | 2.5/               | 원어                   |            | 교감사  | £ |
|                                                   |                                                          | t년                                       | 이수구분                                                    |                                         | 교과목명                                                                                                 | 분반                               | 1단계       | 1.5단계<br>단계별 1 | 2단계<br>학사운영 | 2.5/<br>3단계<br>3단계 | 원어                   | (설계)       | 교강사  | £ |

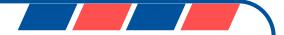

### **STEP 5 & 6**

Step ⑤: Check the '<u>분반</u>' column which is the last digit of the course number.

(the number after the dash)

| Course Nu | umb | er 🔻 |
|-----------|-----|------|
| 439600    | -3  |      |
| 521170    | -1  |      |
| 469550    | -1  |      |

Step **(6)**: Click the '<u>ENG</u>' button next to it to see the course syllabus in English.

| 2217           | V 84 | 구분 🔿 교양 검 |        | 영역 <b>V</b>                     | SEAR | СН             |            |             |            |      |                     |           |                                   |           |            |
|----------------|------|-----------|--------|---------------------------------|------|----------------|------------|-------------|------------|------|---------------------|-----------|-----------------------------------|-----------|------------|
| ♥ 단과대명         |      | ▼ 전공명     |        | ✓ 439600                        |      |                |            | 요일          | Y          | 학년   | <ul> <li></li></ul> | 사명        |                                   |           |            |
| 강의시간표 검색       |      |           |        |                                 | G    |                |            |             |            |      |                     |           |                                   |           | 검색결과는 [9건] |
|                |      |           |        | (5                              | 사    | 사회적거리두기 단계(정부) |            |             |            |      |                     |           |                                   |           |            |
| 수강조직 학년        | 이수구분 | 교과목       | 교과목명   | 분변                              | 1단계  | 1.5단계          | 2단계        | 2.5/<br>3단계 | 원머         | 학점   | 교강사                 | 요일/교시/강의실 | 변경내역                              | 수업방법 및 비고 |            |
|                |      |           | 번호     |                                 |      |                | 단계별 학사운영   |             | 전이         | (설계) | -0.                 |           | LONI                              | 1808 2 12 |            |
|                |      |           |        | (6)                             |      | 1단계            | 2단계        | 2단계         | 3단계        |      |                     |           |                                   |           |            |
| 경영경제대학<br>경영학부 | 1    | 학부기초      | 439600 | 중1개 이고)<br>국 <mark>:</mark> ENG | 6    | 병행강<br>의       | 온라인<br>강의2 | 온라인<br>강의2  | 온라인<br>강의2 |      | 3(0)                | 김묘환       | 수4~6(상경323)<br>목13~15(상경323)      |           |            |
| 경영경제대학<br>경영학부 | 1    | 학부기초      | 439600 | 호 계원리<br>국 · ENG                | 7    | 병행강<br>의       | 온라인<br>강의2 | 온라인<br>강의2  | 온라인<br>강의2 |      | 3(0)                | 김묘환       | 수19~21(상경409)                     |           |            |
| 경영경제대학<br>경영학부 | 1    | 학부기초      | 439600 | 호 계원리<br>국 - ENG                | 8    | 병행강<br>의       | 온라인<br>강의2 | 온라인<br>강의2  | 온라인<br>강의2 |      | 3(0)                | 송동섭       | 월 16~ 18(상경 323)<br>목1~ 3(상경 323) |           |            |
| 경영경제대학<br>경영학부 | 1    | 학부기초      | 439600 | \$ 계원리<br>국 J ENG               | 9    | 병행강<br>의       | 온라인<br>강의2 | 온라인<br>강의2  | 온라인<br>강의2 |      | 3(0)                | 송동섭       | 목13~15(상경409)<br>금12~14(상경409)    |           |            |
| 경영경제대학<br>경영학부 | 1    | 학부기초      | 439600 | \$ 계원리<br>국 # ENG               | 10   | 병행강<br>의       | 온라인<br>강의2 | 온라인<br>강의2  | 온라인<br>강의2 |      | 3(0)                | 박준령       | 목7~12(상경409)                      |           |            |
| 경영경제대학<br>경영학부 | 1    | 학부기초      | 439600 | \$ 계원리<br>국 # ENG               | -11  | 온라인<br>강의1     | 온라인<br>강의1 | 온라인<br>강의1  | 온라인<br>강의1 |      | 3(0)                | 김지혜       | 월19~21                            |           |            |
| 경영경제대학<br>국제학부 | 1    | 학부기초      | 439600 | ś계원리<br>국 : ENG                 | 3    | 병행강<br>의       | 병행강<br>의   | 온라인<br>강의2  | 온라인<br>강의2 | 영어A  | 3(0)                | 장정윤       | 월1~6(국제501)                       | 강사변경      | 타과생 수강제한   |

DANKOOK UNIVERSITY

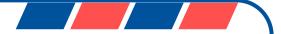

# **STEP 7**

#### Step 7: The syllabus will be displayed in a pop-up window!

|      | kr/tiac/univ/lssn/l |         | Popup/tmtbl.c<br>···································· |                          |                                                                                                    |                                                                                                    |                                       |                                                 |                      |                   |                            | - 🗆 ×                   |      | \$      |
|------|---------------------|---------|-------------------------------------------------------|--------------------------|----------------------------------------------------------------------------------------------------|----------------------------------------------------------------------------------------------------|---------------------------------------|-------------------------------------------------|----------------------|-------------------|----------------------------|-------------------------|------|---------|
| 네이버  | 1 🗾 사전 🔍 기          | 이도 💙 시는 |                                                       |                          | niv/lssn/                                                                                                    | lpdm/vie                                                                                                    | ws/popup/fi                           | ndLecpInDtlForm.d                               | 0                    |                   |                            |                         |      |         |
|      | 에 의해 변경될 수 있으       |         | and and a second second                               | 교 웹정보시스템                 |                                                                                                    |                                                                                                    |                                       |                                                 |                      |                   |                            | ×                       |      |         |
|      |                     |         | - <b>1460</b> 전국대학                                    |                          |                                                                                                    |                                                                                                    |                                       |                                                 |                      |                   |                            | ~                       |      |         |
| v 84 | 구분 ○ 교양 검색          | 40 286  | Syllabu                                               | is [2020Year 2           | [ Term]                                                                                                    |                                                                                                    |                                       |                                                 |                      |                   |                            | \$ <b>7</b>             |      |         |
|      |                     |         | Course T                                              |                          |                                                                                                    | -                                                                                                    | Accounting Pr                         | inciples                                        | Credits              |                   | 3                          |                         |      | 검색결     |
|      |                     | 고과목     |                                                       |                          |                                                                                                    | 139600-3                                                                                                    | Required/I<br>(For Under<br>e Courses | graduat                                         | Undergraduate basics | Click to print of |                            | 수업방법 및 비고               |      |         |
|      | 외간 이구구군 :           | 변호      | Departmen                                             | nt or Major              |                                                                                                    | 3                                                                                                    | School of Inte                        | rnational Studies                               | Language             | Language          | English A                  |                         | 1808 | 36 -122 |
|      |                     |         | Methods                                               | of Teaching              |                                                                                                    |                                                                                                    |                                       |                                                 | Lecture Bo           | om                | 월 1, 2, 3, 4, 5, 6(국제 501) |                         |      |         |
| τ    | 학부기초                | 439600  | Time Allo                                             | ment                     | Lecture(3) Experiments(0) Trainging &<br>Practice(0) Performance(0) Designing<br>& Planning(0) Cyber Lectures |                                                                                                    |                                       |                                                 |                      |                   |                            |                         |      |         |
| 1    | 학부기초                | 439600  | Course T                                              | /pe                      |                                                                                                    | t                                                                                                    | olended(mix o                         | f online and offline se                         | ssions)              |                   |                            |                         |      |         |
|      |                     |         | Lecturer                                              |                          |                                                                                                    |                                                                                                    |                                       |                                                 |                      |                   |                            |                         |      |         |
| 1    | 학부기초                | 439600  |                                                       | Name                     | с                                                                                                    | hang Jeun                                                                                                    | g-Yoon                                | Rank                                            | Part-Time Lec        | urer              | Final Academic De<br>gree  | 박사                      |      |         |
| 1    | 학부기초                | 439600  | Lecturer                                              | Department & co<br>ge    | olle Ir                                                                                                    | ternational                                                                                                    | Business Ac                           | Iministration                                   | Office               |                   |                            |                         |      |         |
| 1    | 학부기초                | 439600  |                                                       | Office Phone Nu<br>er    | umb                                                                                                    |                                                                                                    |                                       |                                                 | e-mail               |                   | jenjychang@gmail.com       |                         |      |         |
|      |                     | -       |                                                       | Field of Interest        |                                                                                                    |                                                                                                    |                                       |                                                 |                      |                   |                            |                         |      |         |
| 1    | 학부기초                | 439600  | L Courses S                                           |                          |                                                                                                    |                                                                                                    |                                       |                                                 |                      |                   |                            |                         |      |         |
| 1    | 학부기초                | 439600  | Course S<br>Course<br>Descriptio                      |                          | rting St                                                                                                    | his course will help students to understand and apply the basic concepts of accounting based on the International Financial Repo<br>ing Standards (IFRS). Upon completion of this class, students will know how to prepare financial reports and interpret the meaning |                                       |                                                 |                      |                   |                            |                         | 타과생  | 수강제한    |
| 1    | 학과기초                | 439600  | Descriptio                                            |                          |                                                                                                    |                                                                                                    |                                       | nd financial numbers.<br>urse for accounting. A | good foundation ar   | d underst         | anding of this course will | help students advance t |      |         |
| ī.   | 학과기초                | 439600  |                                                       | 하는 ENG<br>회계원리<br>국문 ENG | 2                                                                                                    | 온라인<br>강의 1                                                                                                    | 온라인<br>강의1                            | 온라인 온라인<br>강의1 강의1                              | 3(0)                 | 배상현               | 월 22~24                    |                         |      |         |

DANKOOK UNIVERSITY

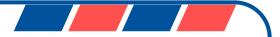

### NOTES

- ✓ If a course does not have an English syllabus or the syllabus is currently empty, it means that the lecturer has not yet finalized the course details for posting. Please check back later for updates.
- The syllabi for the introductory (level 1) and elementary (level 2) Korean language courses are not available on the DKU Portal website. Instead, you can locate them in the email attachment or on the exchange student website <u>here</u>.
- The course list and syllabi for a new semester will be made available one month before the semester commences. For instance, the course list and syllabi for Spring 2024 will be accessible in early February. Until then, we recommend referring to the Spring 2023 materials, which may not be identical but will be quite similar.